$,$  tushu007.com

## <<Authorware 6.5

<<Authorware 65

- 13 ISBN 9787505383258
- 10 ISBN 7505383256

出版时间:2003-1-1

页数:267

字数:448000

extended by PDF and the PDF

http://www.tushu007.com

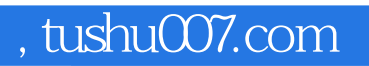

## <<Authorware 65

Macromedia

Authorware 6.5

 $A$ uthorware

 $,$  tushu007.com

## <<Authorware 6.5

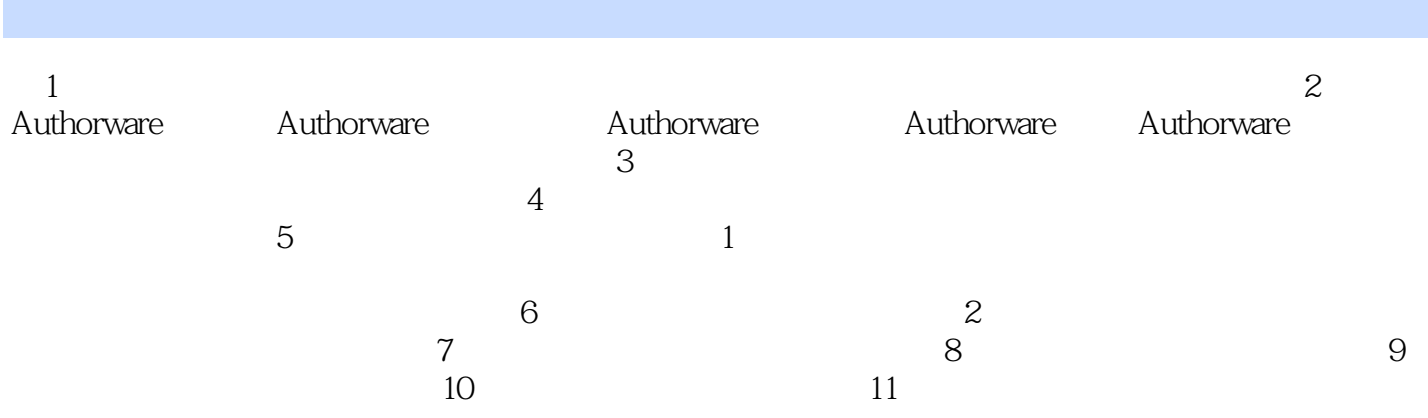

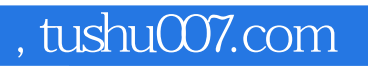

## <<Authorware 6.5

本站所提供下载的PDF图书仅提供预览和简介,请支持正版图书。

更多资源请访问:http://www.tushu007.com